# **IEC 870-5-101**

## IEC 60870-5-101 communication protocol

[Supported device types and versions](#page-0-0) [Communication line configuration](#page-0-1) [Communication station configuration](#page-0-2) [Line protocol parameters](#page-1-0) [I/O tag configuration](#page-3-0) [Tell commands](#page-5-0) [Literature](#page-5-1) [Changes and modifications](#page-6-0) [Document revisions](#page-6-1)

### <span id="page-0-0"></span>**Supported device types and versions**

This protocol (known also as IEC 870-5-101 or IEC-101) supports:

- standard IEC 60870-5-101:2003 in both "unbalanced" (master and slave) and "balanced" modes,
- redundancy of communication lines according to the so-called Norwegian convention (Norwegian IEC 870-5-101 User Conventions).

### <span id="page-0-1"></span>**Communication line configuration**

Line categories:

- [Serial](https://doc.ipesoft.com/display/D2DOCV23EN/Serial+and+Serial+Line+Redundant),
- [Serial Line Redundant](https://doc.ipesoft.com/display/D2DOCV23EN/Serial+and+Serial+Line+Redundant),
- [Serial System&Line Redundant](https://doc.ipesoft.com/display/D2DOCV23EN/Serial+and+Serial+Line+Redundant),
- [SerialOverUDP Device Redundant](https://doc.ipesoft.com/display/D2DOCV23EN/SerialOverUDP+Device+Redundant+and+SerialOverUDP+Line+Redundant#SerialOverUDPDeviceRedundantandSerialOverUDPLineRedundant-clisrv_redundant),
- [SerialOverUDP Line Redundant](https://doc.ipesoft.com/display/D2DOCV23EN/SerialOverUDP+Device+Redundant+and+SerialOverUDP+Line+Redundant#SerialOverUDPDeviceRedundantandSerialOverUDPLineRedundant-protocol_redundant),
- [SerialOverUDP System&Line Redundant](https://doc.ipesoft.com/display/D2DOCV23EN/SerialOverUDP+Device+Redundant+and+SerialOverUDP+Line+Redundant#SerialOverUDPDeviceRedundantandSerialOverUDPLineRedundant-system_line_redundant),
- [RFC2217 Client](https://doc.ipesoft.com/display/D2DOCV23EN/RFC2217+Client).

Implementation is, according to the IEC870-5-101 standard, as follows:

- **The originator ASDU address** is not present.
- **ASDU address** is 1 byte, it is defined as the station address. ASDU addresses of all stations on one line must be different.
- **The cause of transmission** is 1 byte (does not contain the Originator ASDU address).
- **The information object address** is 2 bytes, it is defined as an I/O tag address.

If a redundant communication on two lines is required (Norwegian conventions) use the line categories [Serial Line Redundant](https://doc.ipesoft.com/display/D2DOCV23EN/Serial+and+Serial+Line+Redundant) or [SerialOverUDP Device](https://doc.ipesoft.com/display/D2DOCV23EN/SerialOverUDP+Device+Redundant+and+SerialOverUDP+Line+Redundant#SerialOverUDPDeviceRedundantandSerialOverUDPLineRedundant-clisrv_redundant)  [Redundant.](https://doc.ipesoft.com/display/D2DOCV23EN/SerialOverUDP+Device+Redundant+and+SerialOverUDP+Line+Redundant#SerialOverUDPDeviceRedundantandSerialOverUDPLineRedundant-clisrv_redundant)

If you require the system-redundant communication, use [SerialOverUDP System&Line Redundant](https://doc.ipesoft.com/display/D2DOCV23EN/SerialOverUDP+Device+Redundant+and+SerialOverUDP+Line+Redundant#SerialOverUDPDeviceRedundantandSerialOverUDPLineRedundant-system_line_redundant) or [Serial System&Line Redundant](https://doc.ipesoft.com/display/D2DOCV23EN/Serial+and+Serial+Line+Redundant) line categories. Providing that, this communication should be also network redundant, enter "Secondary line" for both "A System" and "B System". This configuration then works in such a way that it concurrently sends and receives data from two systems and each is network-redundantly connected in compliance with the socalled Norwegian convention (Norwegian IEC 870-5-101 User Conventions).

### <span id="page-0-2"></span>**Communication station configuration**

- Communication protocol "**IEC 870-5-101 balanced**", "**IEC 870-5-101 unbalanced primary (Master)**" or "**IEC 870-5-101 unbalanced secondary (Slave)**".
- The station address is a number in the range 0 255 and is used in the protocol as the ASDU address. It can be specified as a decimal number or as a hexadecimal number with a hash at the beginning (e.g. #0A).
- The synchronization of the station real-time may be enabled also for the protocols "master" and "balanced station A (controlling)". Set the [synchr](https://doc.ipesoft.com/pages/viewpage.action?pageId=132418125#ConfigurationDialogBox(D2000/CommunicationwithI/ODevices/CommunicationStations)-perioda_synchronizacie) [onization period](https://doc.ipesoft.com/pages/viewpage.action?pageId=132418125#ConfigurationDialogBox(D2000/CommunicationwithI/ODevices/CommunicationStations)-perioda_synchronizacie) to a nonzero value. The synchronization is executed by ASDU 103 "Clock synchronization command" in the local time according to settings of the D2000 System.

The **Browse** button opens a browsing dialog for the station address. If the communication is functional, a dialog with the ASDU addresses received so far is displayed. The **Refresh** button can be used to clear the list of received ASDU addresses.

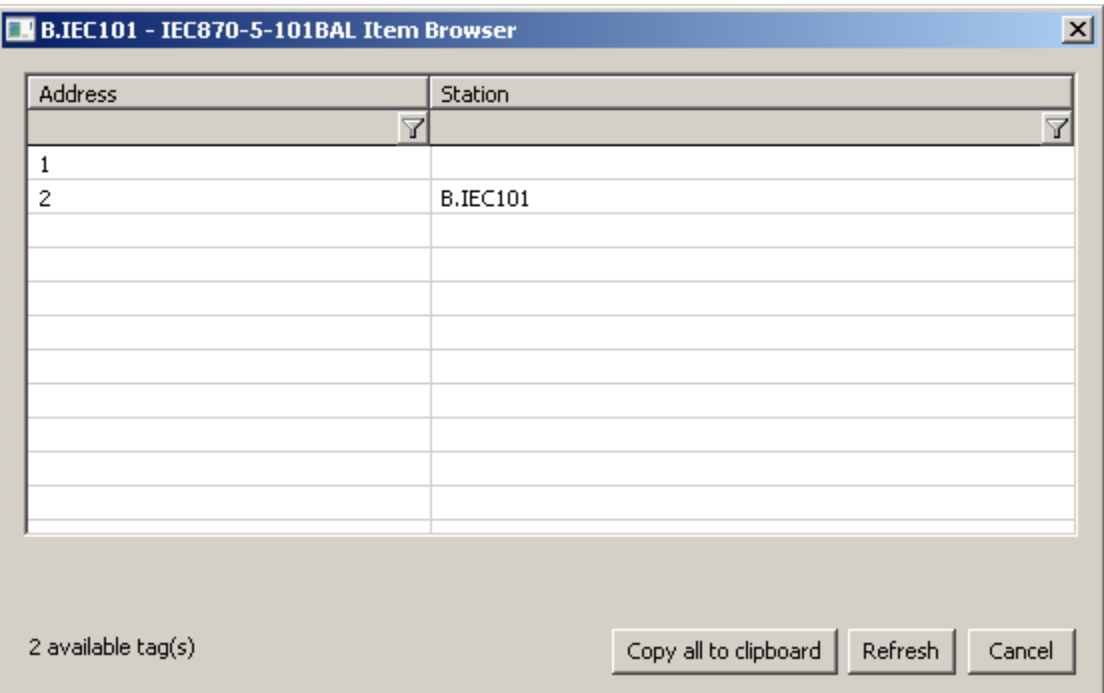

### <span id="page-1-0"></span>**Line protocol parameters**

[Configuration dialog box](https://doc.ipesoft.com/pages/viewpage.action?pageId=132418327) - tab **Protocol parameters**.

They influence some optional parameters of the protocol. The following station protocol parameters can be set:

#### **Table 1**

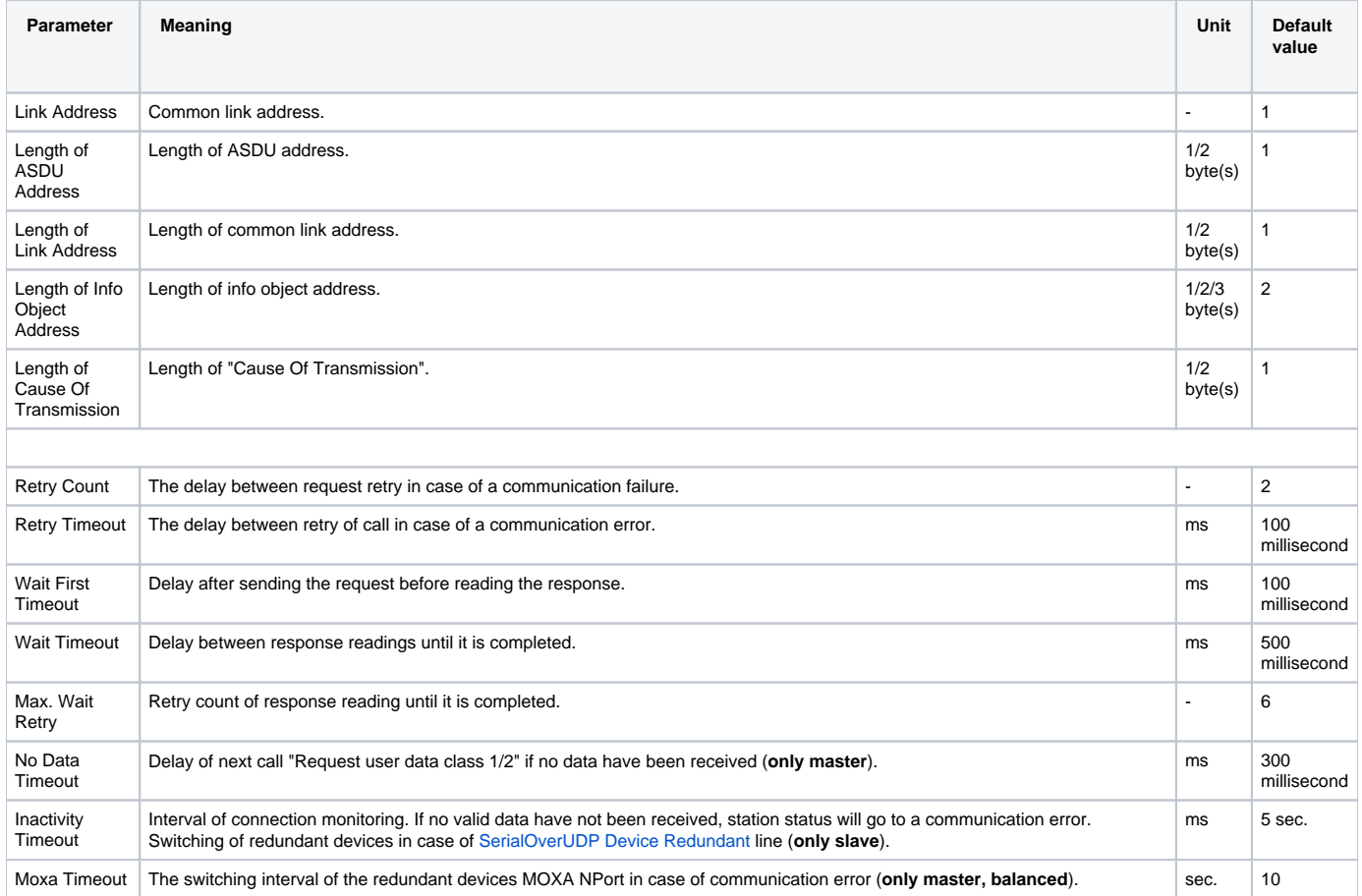

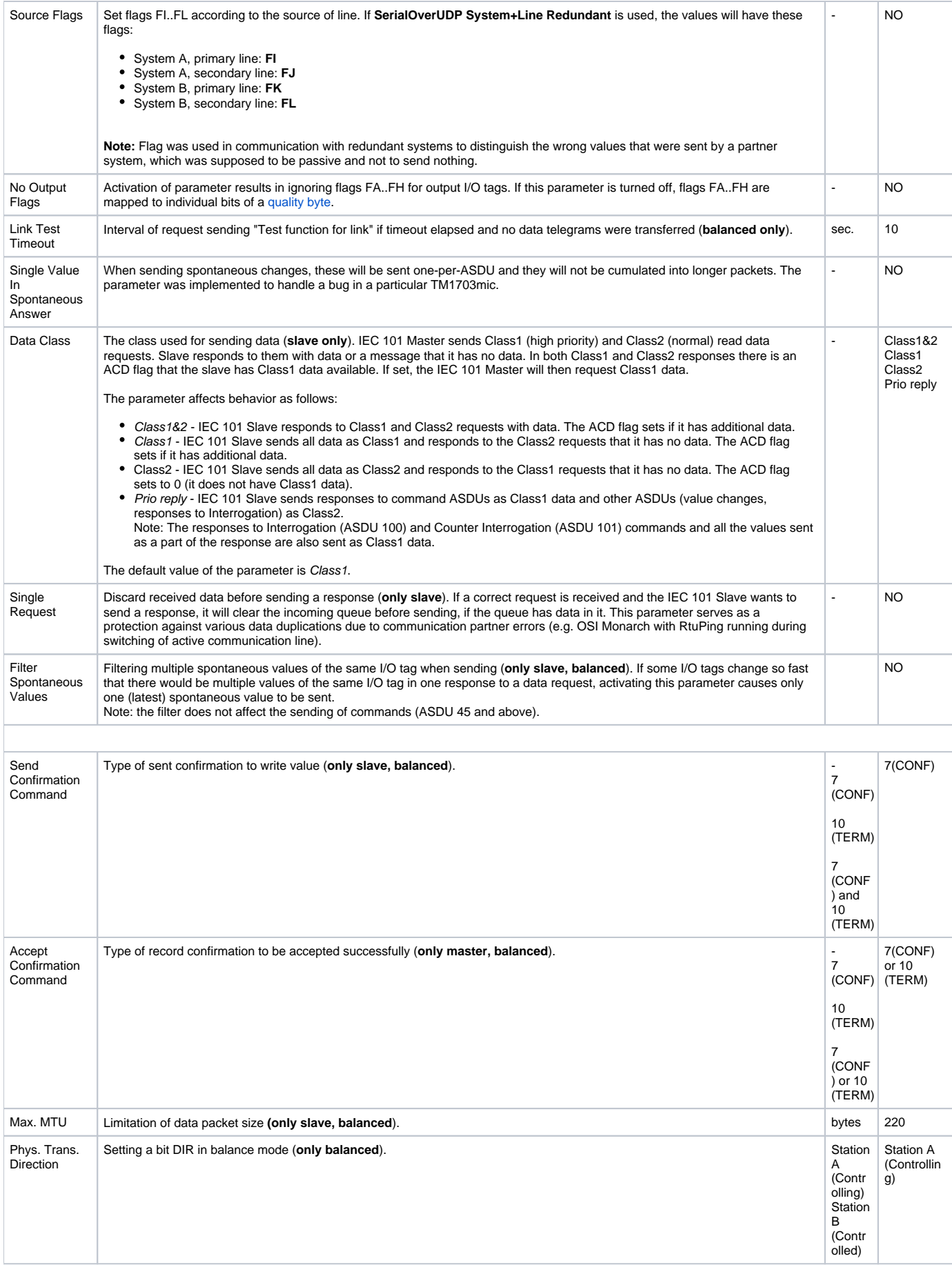

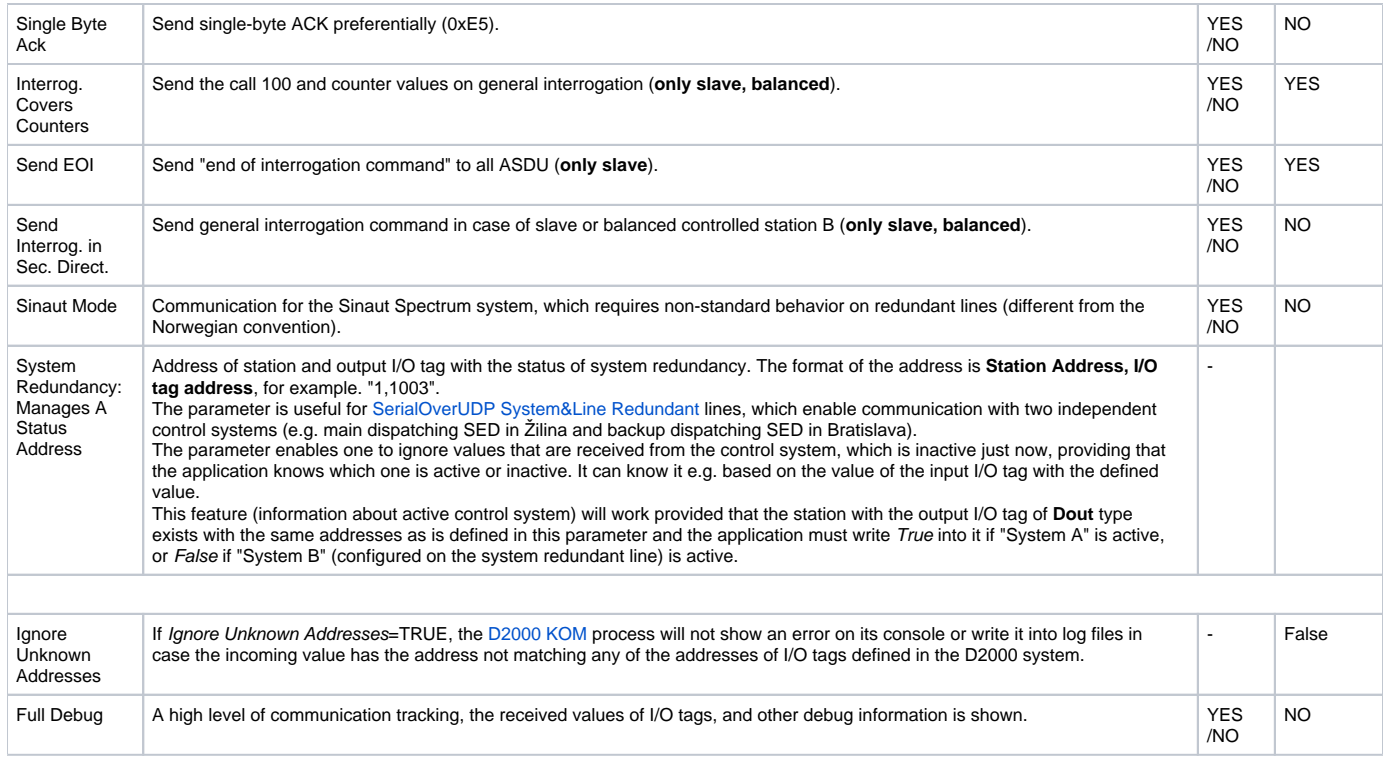

### <span id="page-3-0"></span>**I/O tag configuration**

Possible value types of I/O tags: **Ai, Ao, Di, Dout, Ci, Co, Qi**

I/O tag address is a numerical address of data object IOA (in range 0 - 65535). The I/O tag with an address starting with %IGNORE will be ignored.

In the case of command direction in **master** or **balanced** mode is necessary to configure a proper ASDU type:

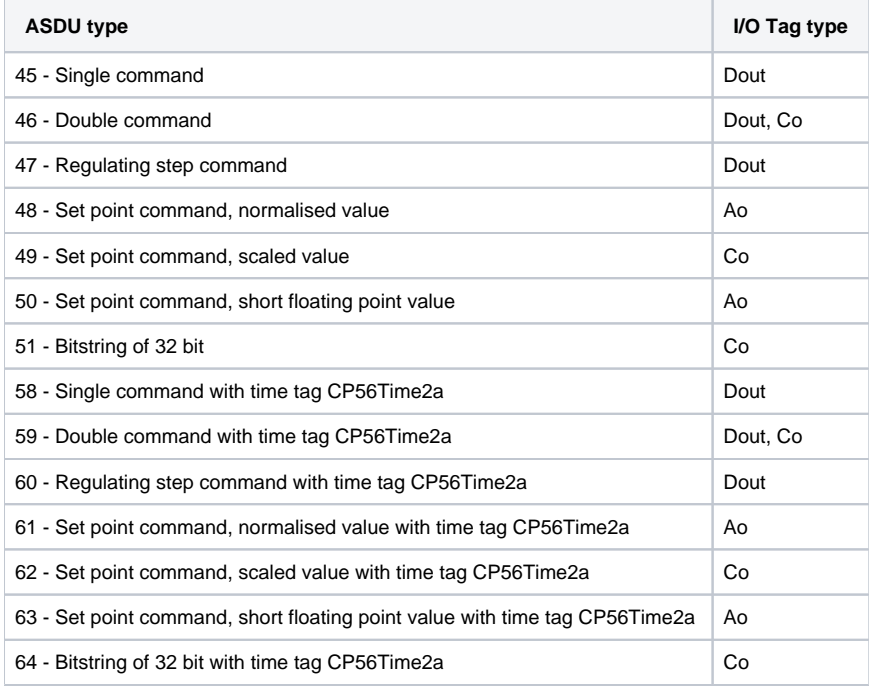

In case of **slave** or **balanced** mode je is necessary to configure je proper ASDU type in v data direction:

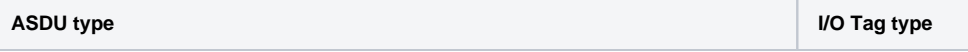

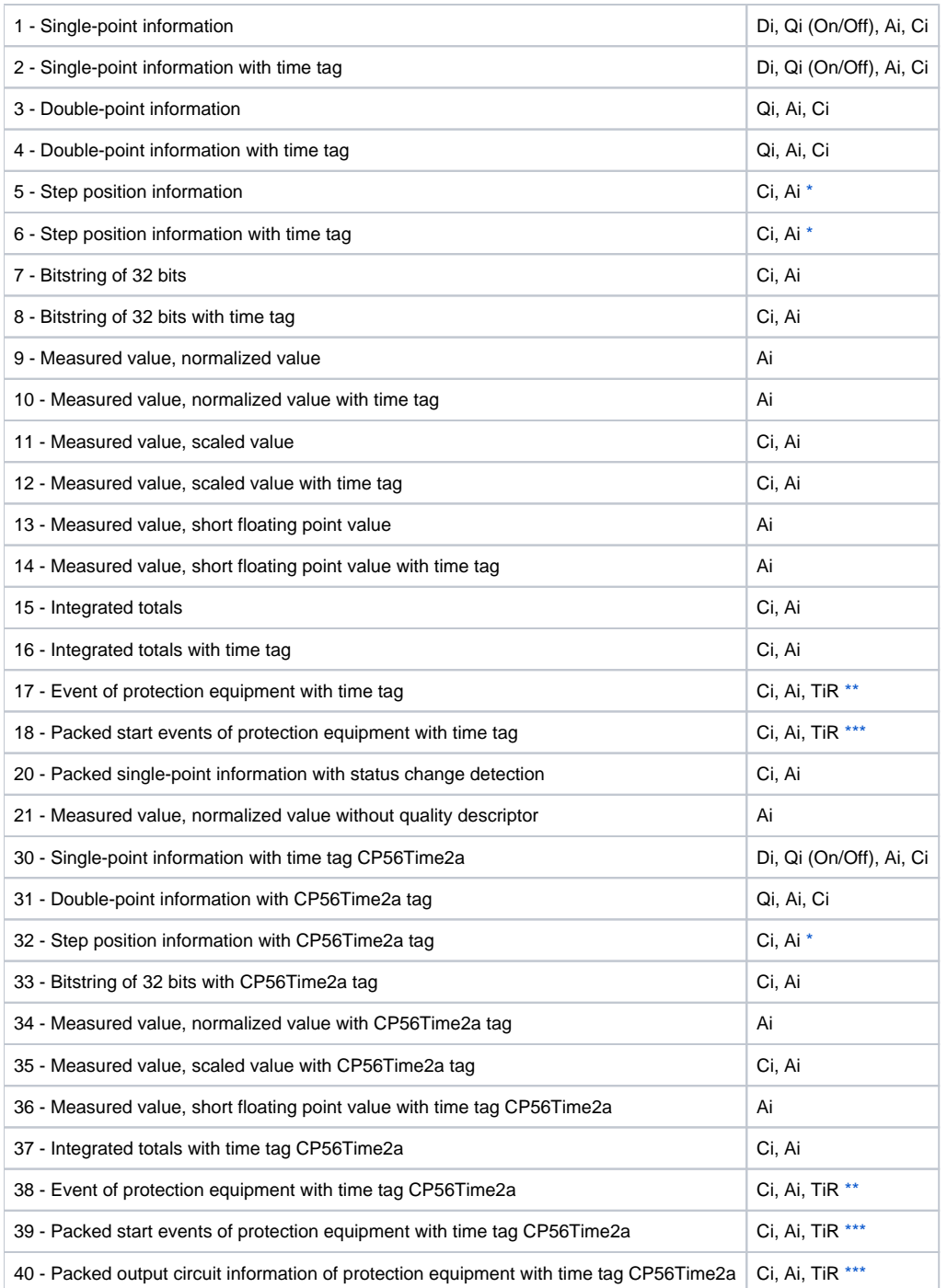

<span id="page-4-0"></span>Note 1: Individual bits of a quality byte (SIQ for ASDU 1,2,30; DIQ for ASDU 3,4,31; QDS for 5-14,20,32-36) set the attributes FLA (0.bit), FLB (1.bit) ..FLH (7.bit).

Example:

**for ASDU 4:** FLA=DPI bit 0, FLB=DPI bit 1, FLC=0, FLD=0, FLE=BL bit, FLF=SB bit, FLG=NT bit, FLH=IV bit.

**for ASDU 16:** FLA..FLE Sequence number bits 0..4, FLF=CY bit, FLG=CA bit, FLH=IV bit

Moreover:

- if bit IV (Invalid) is set, the status of value will be Invalid
- if one of the NT (Not topical), SB (Substituted), BL (Blocked), OV (Overflow), CA (Counter adjusted), or CY (Counter overflow) bits are set in their respective ASDU types, the status of value will be Weak.

<span id="page-4-1"></span>\* - T-bit from the value of ASDU sets the attribute FI into the value of I/O tag which has value type Ci/Ai and they are interpreted as numbers -64 up-to +63.

<span id="page-4-2"></span>**\*\*** - **ASDU 17** and **38**: the value of SEP byte sets the attributes FLA (0.bit), FLB (1.bit) up-to FLH (7.bit), following 2 bytes (CP16Time2a) are interpreted as a positive number (0-60 000) into the value of I/O tag with value type Ci/Ai or as a relative time (0-60 seconds) into the value of I/O tag with TiR value type. **\*\*\*** - **ASDU 18**, **39** and **40**: value of SPE(ASDU 18,39) or OCI (ASDU 40) byte sets the attributes FLI (0.bit), FLJ (1.bit) up-to FLP (7.bit). The value of byte QDP sets the attributes FLA (0.bit), FLB (1.bit) up-to FLH (7.bit), following 2 bytes (CP16Time2a) are interpreted as a positive number (0-60 000) into the value of I/O tag with value type Ci/Ai or as a relative time (0-60 seconds) into the value of I/O tag with TiR value type.

Note 2: When using the system and line redundant categories of lines, the status of line and station is formed by a logical sum of all used lines. It means, that if the redundant system consists of four lines and just one line is working, the status of the station and line is all right. The status of lines is presented with the help of special input or output I/O tag (of integer and real type, i.e. Ai/Ao/Ci/Co). The name of this I/O tag has this format: [line\_name] \_SystemStatus (e.g. for line L.Test it is M.Test\_SystemStatus). The value of the I/O tag represents the binary format of the status of N-tuple lines. If the first three lines are okay but the last one does not work (SystemB/SecondaryLine) i.e. [FALSE, TRUE, TRUE, TRUE], I/O tag has the value 0b0111, i.e. 7. The order of lines mapped to individual bits is [SystemB/SecondaryLine, SystemB/PrimaryLine, SystemA/SecondaryLine, SystemA/PrimaryLine].

#### **Browse**

For the I/O tags, it is possible to discover the list of objects, as long as the KOM process is running and communication with a station is established. Clicking the Browse button opens the IEC870-5-101 Item Browser window and displays a list of objects that have been read so far. The object list is created dynamically as a result of received messages.

The list of objects is dynamic, i.e. when a new value arrives in the KOM process, it is updated. Filtering in individual columns is also supported, asterisks can be used in the mask (e.g. \*Short\*).

Double-clicking on a particular line will cause the Address parameter to be inserted into the configuration of the I/O tag from which the IEC870-5-101 Item Browser window was opened.

The Refresh button clears the list of values in both the CNF and the KOM process.

The Value column contains the received value.

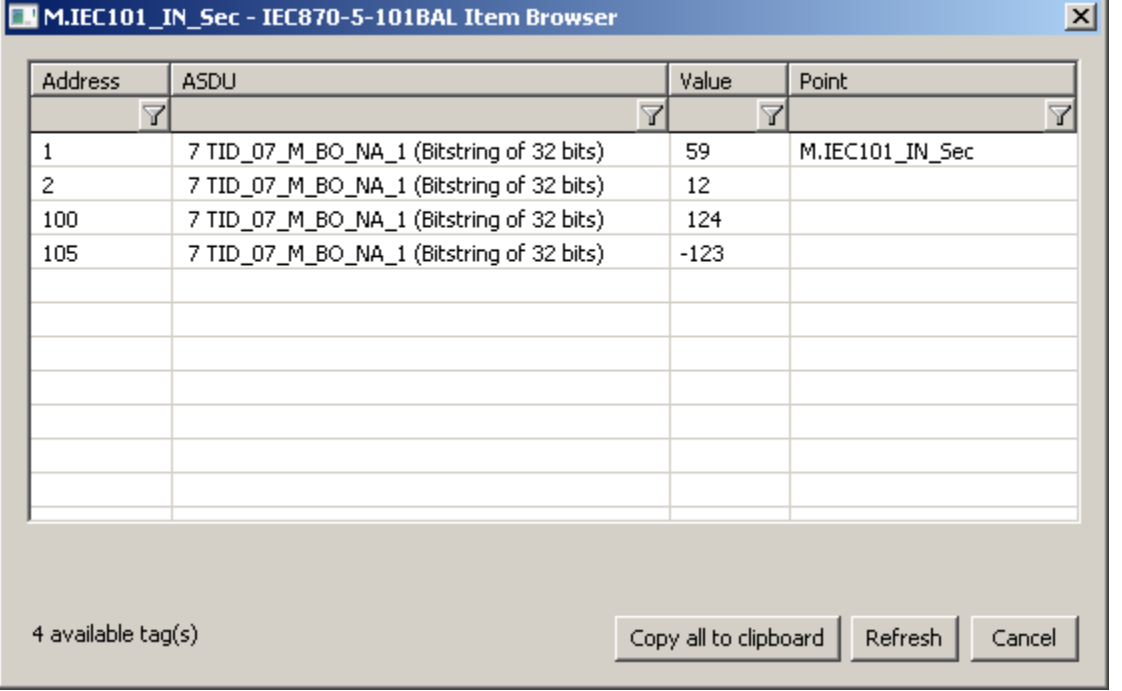

### <span id="page-5-0"></span>**Tell commands**

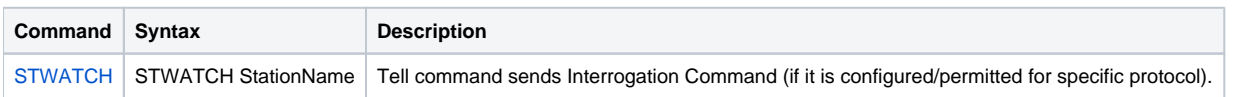

### <span id="page-5-1"></span>**Literature**

- Telecontrol equipment and systems Part 5-101: Transmission protocols Companion standard for basic telecontrol tasks (IEC 60870-5-101: 2003), http://www.iec.ch.
- Telecontrol equipment and systems Part 5-2: Link transmissions procedures (IEC 60870-5-2:1992), http://www.iec.ch.
- Norwegian IEC 870-5-101 User Conventions, Approved version Revision no. 2.0, <http://www.statnett.no.>

ത

### **Blogs**

You can read blogs about the IEC 870-5-101 protocol (for now, in Slovak language only):

- [Communication protocol IEC 101](http://www.ipesoft.com/sk/blog/komunikacia-protokol-iec-101)
- [Communication protocol IEC 101, part 2](http://www.ipesoft.com/sk/blog/komunikacia-protokol-iec-101-2)
- [Communication protocol IEC 101, part 3](http://www.ipesoft.com/sk/blog/komunikacia-protokol-iec-101-3)

### <span id="page-6-0"></span>**Changes and modifications**

• June 2015 - implemented Source Flags parameter

### <span id="page-6-1"></span>**Document revisions**

- Ver. 1.0 November 22nd, 2007 document creating
- Ver. 1.1 April 22nd, 2009 document updating
- Ver. 1.2 June 8th, 2015 new parameter implemented
- Ver. 1.3 June 15th, 2020: browsing support

**Related pages:**

[Communication protocols](https://doc.ipesoft.com/display/D2DOCV23EN/Communication+Protocols)